## Getting Started on the Arduino Uno

**List of Materials (new components are italicized):**

- *1. Batteries: 9V*
- *2. Alligator clips*
- *3. Jumper wire*
- *4. Arduino Uno*

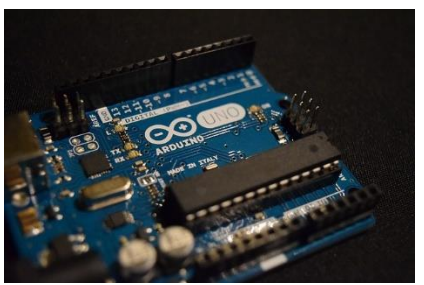

**Overview:** A wire has two ends, so this step will mainly be identifying the pins we will be using in the subsequent steps. The following steps will describe how each pin is connecting to other components. If you want to put wires in these locations and connect your Arduino Uno to a laptop, then you will be ahead of the game.

## **Steps:**

- 1. Get your Arduino Uno and get comfortable with the layout and pins.
- 2. Connect jumper wires to pins 7, 8, 9, 10, 11, 12, and 13.
- 3. Connect another set of wires to pins 0 and 1.
- 4. The last set of wires will connect on the opposite side of the Arduino to pins "5v", and both of the "GND" pins.

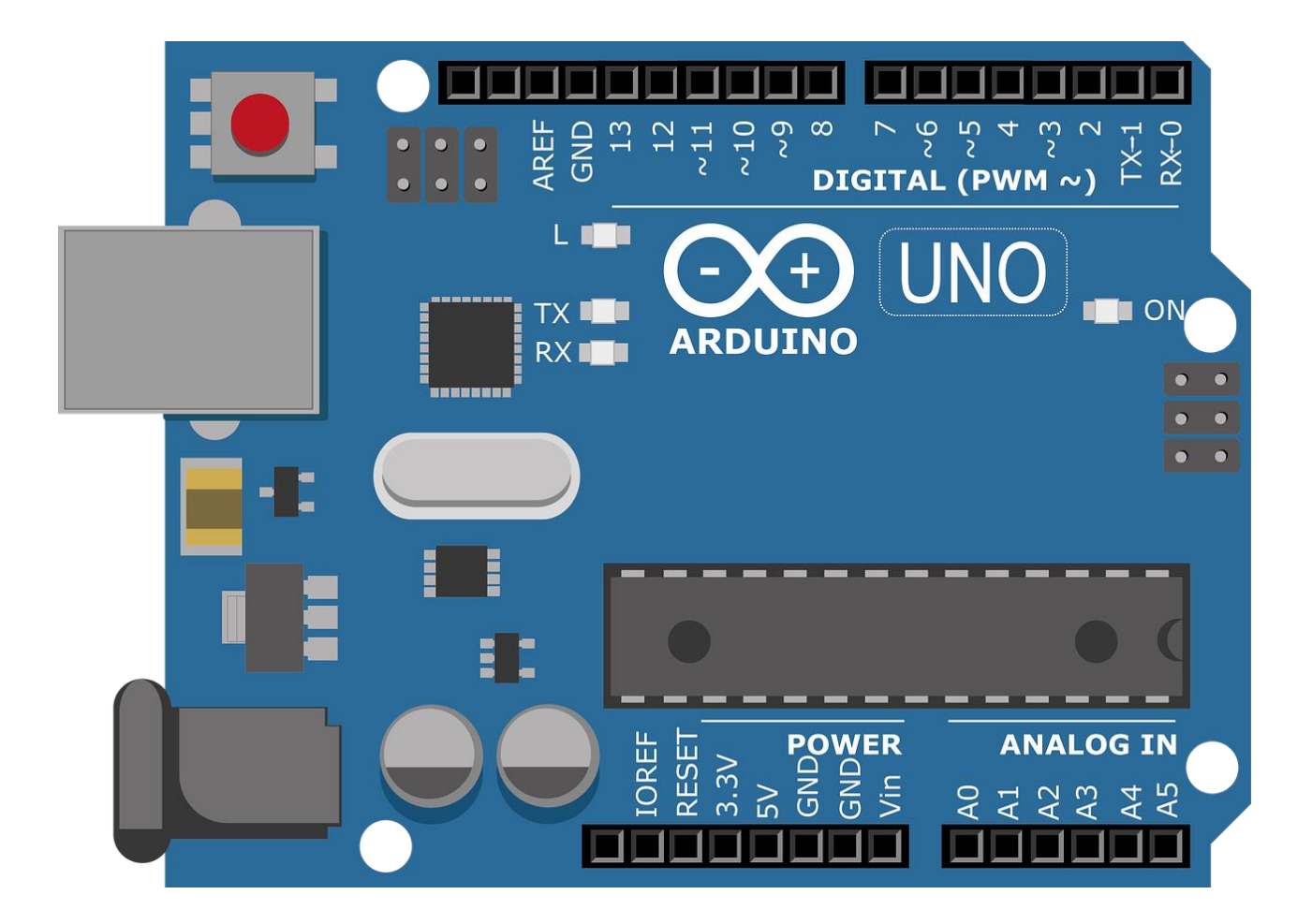